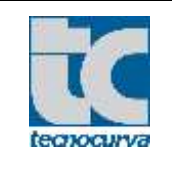

- 1.0 O Fornecedor deve entregar produtos conforme documento de compra TECNOCURVA: Pedido de compras, Nota Fiscal de beneficiamento e/ou documento de referência como Desenho TECNOCURVA, Norma Técnica – NTC, Plano de Inspeção entre outros.
- 1.1 Para efeito deste acordo fica entendido como pedido firme aquele que não pode sofrer alteração e previsto os que podem sofrer alteração

#### **2.0 – Interface com o Fornecedor**

É requerido que o fornecedor tenha capacidade de comunicação via EDI para recebimento dos pedidos Tecnocurva e aviso de embarque. Caso o fornecedor não disponha destes recursos deve proceder conforme segue.

#### **2.1 – Acesso aos pedidos**

2.1.1 Para acessar os pedidos da Tecnocurva acessar [www.tecnocurva.com.br.](http://www.tecnocurva.com.br/) Na tela que surge, clique na aba FORNECEDORES

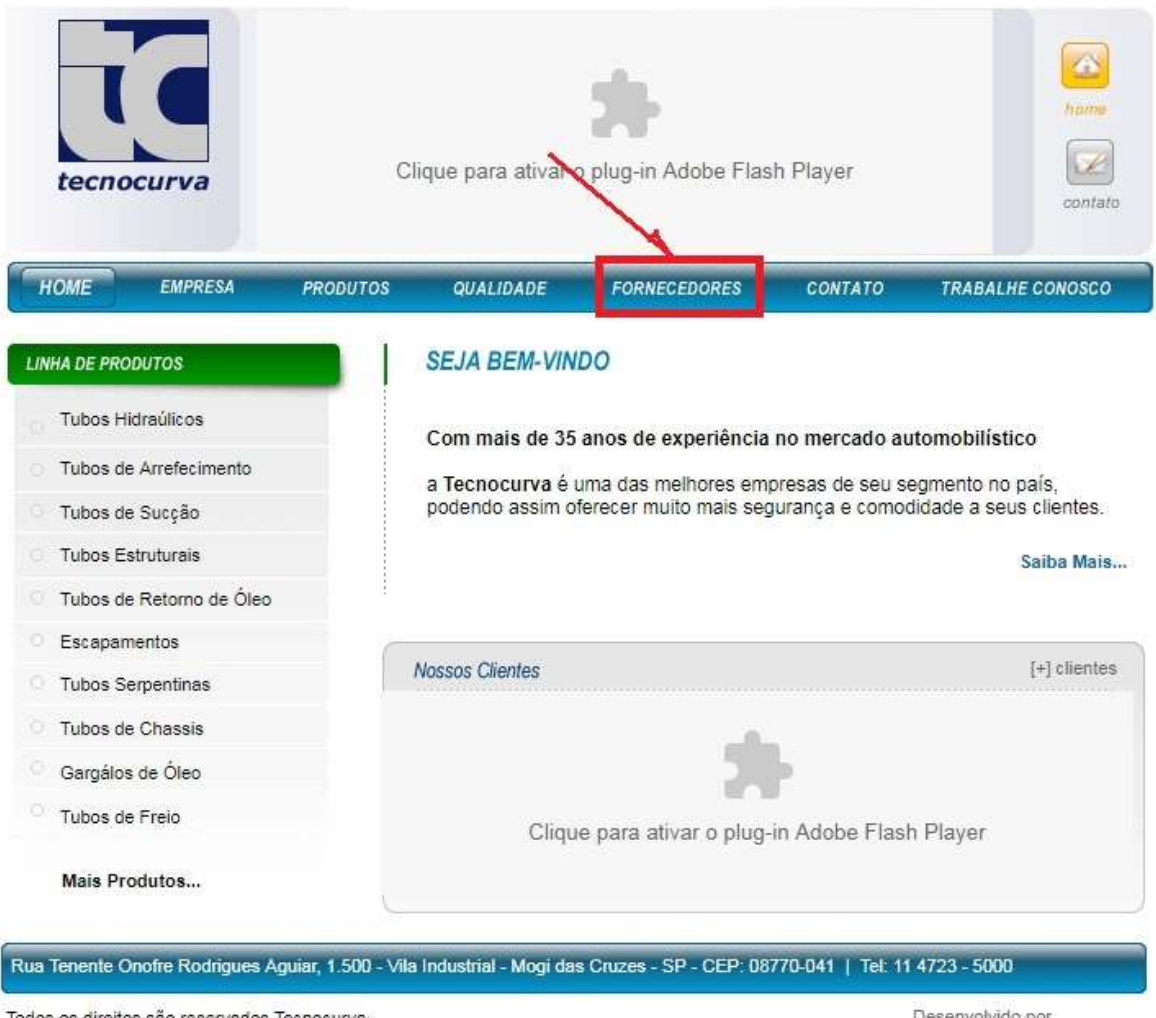

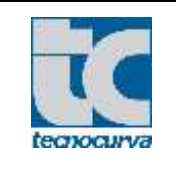

## **ACORDO DE FORNECIMENTO COM FORNECEDORES**

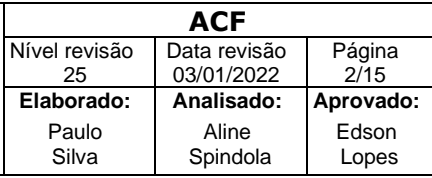

2.1.2 Surgirá uma nova tela. À esquerda pode ser feito o dowload do Acordo de Fornecimento, Manual de Gestão de Fornecedores, entre outros. Para acesso aos pedidos clique em "Área restrita – Acessar Portal do Fornecedor.

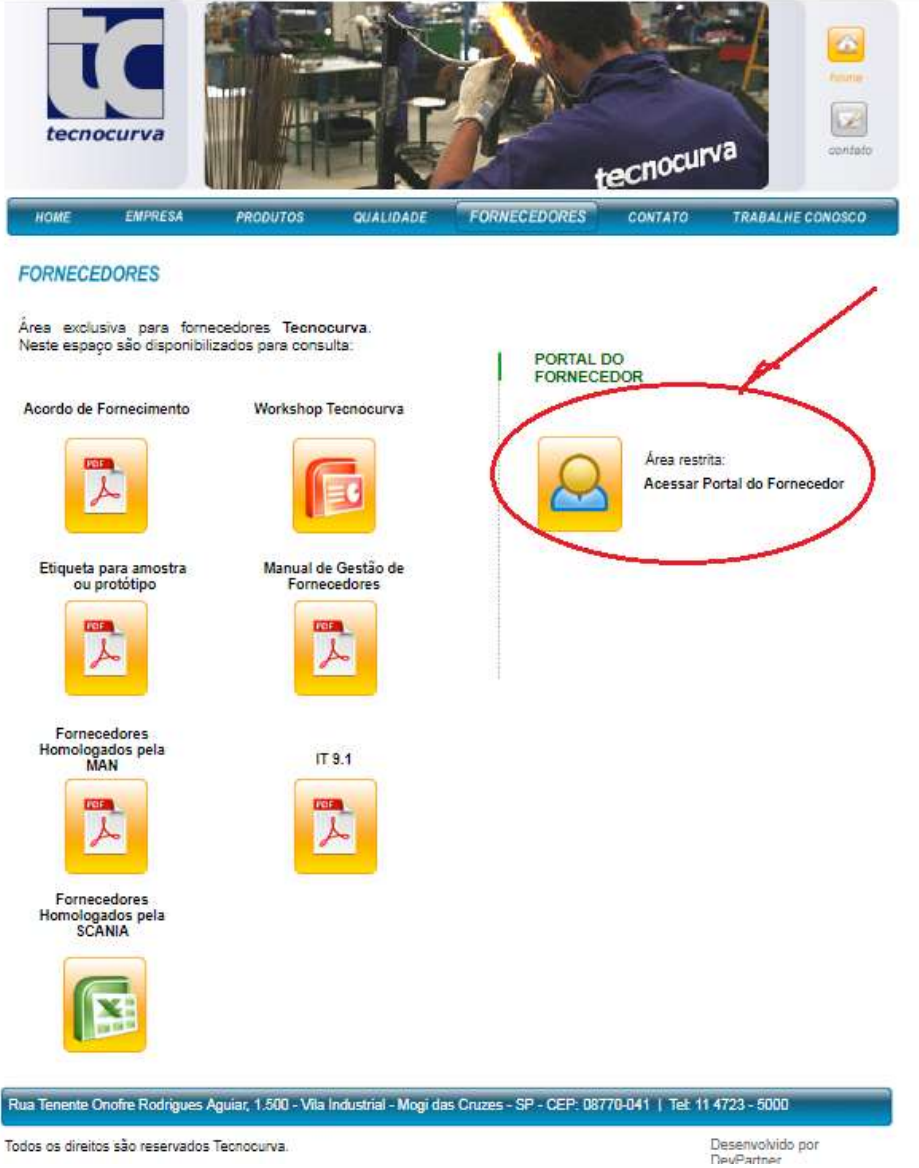

2.1.3 Informe o login e senha conforme solicitado e clique Entrar

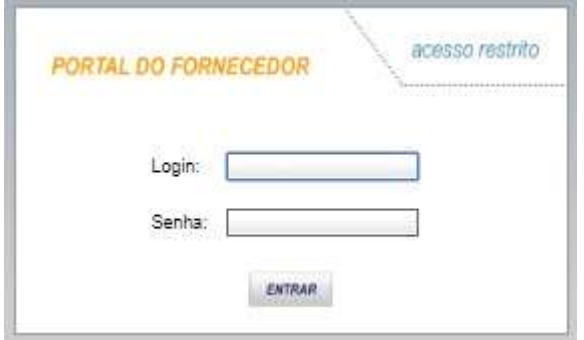

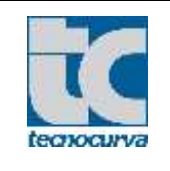

2.1.4 Surgirá uma nova tela com a relação de pedidos, data do pedido e status de Entrega. Observe também que é possível "GERAR UM ARQUIVO.TXT" que poderá ser integrado ao EDI/ERP do fornecedor, caso este tenha o recurso para comunicação este tipo de comunicação.

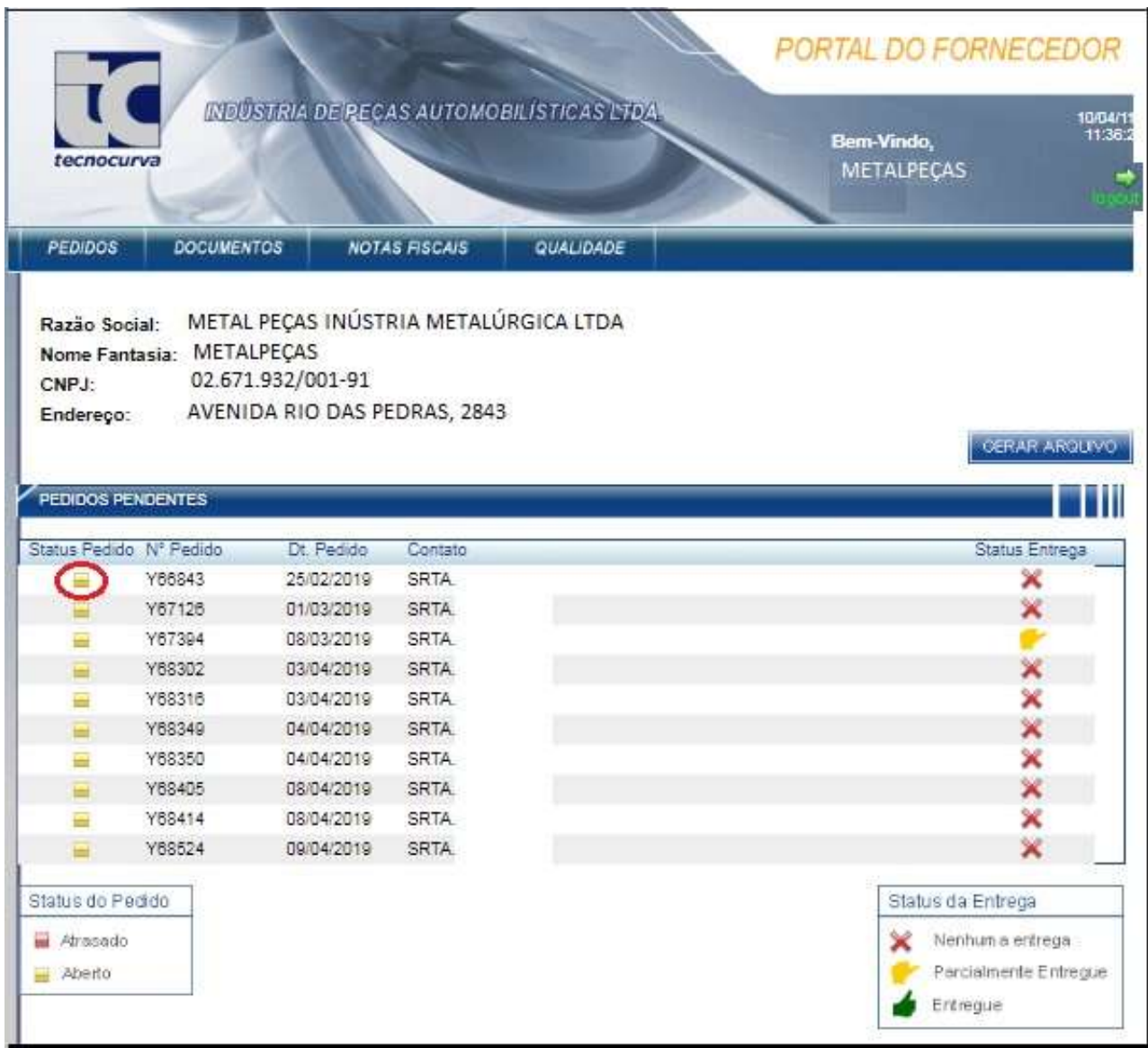

2.1.5 Para ver o conteúdo dos pedidos é só clicar em no ícone  $\blacksquare$  abaixo da coluna status do pedido. Mostrará o código do produto, descrição, data de entrega quantidade solicitada, quantidade entregre e status da entrega.

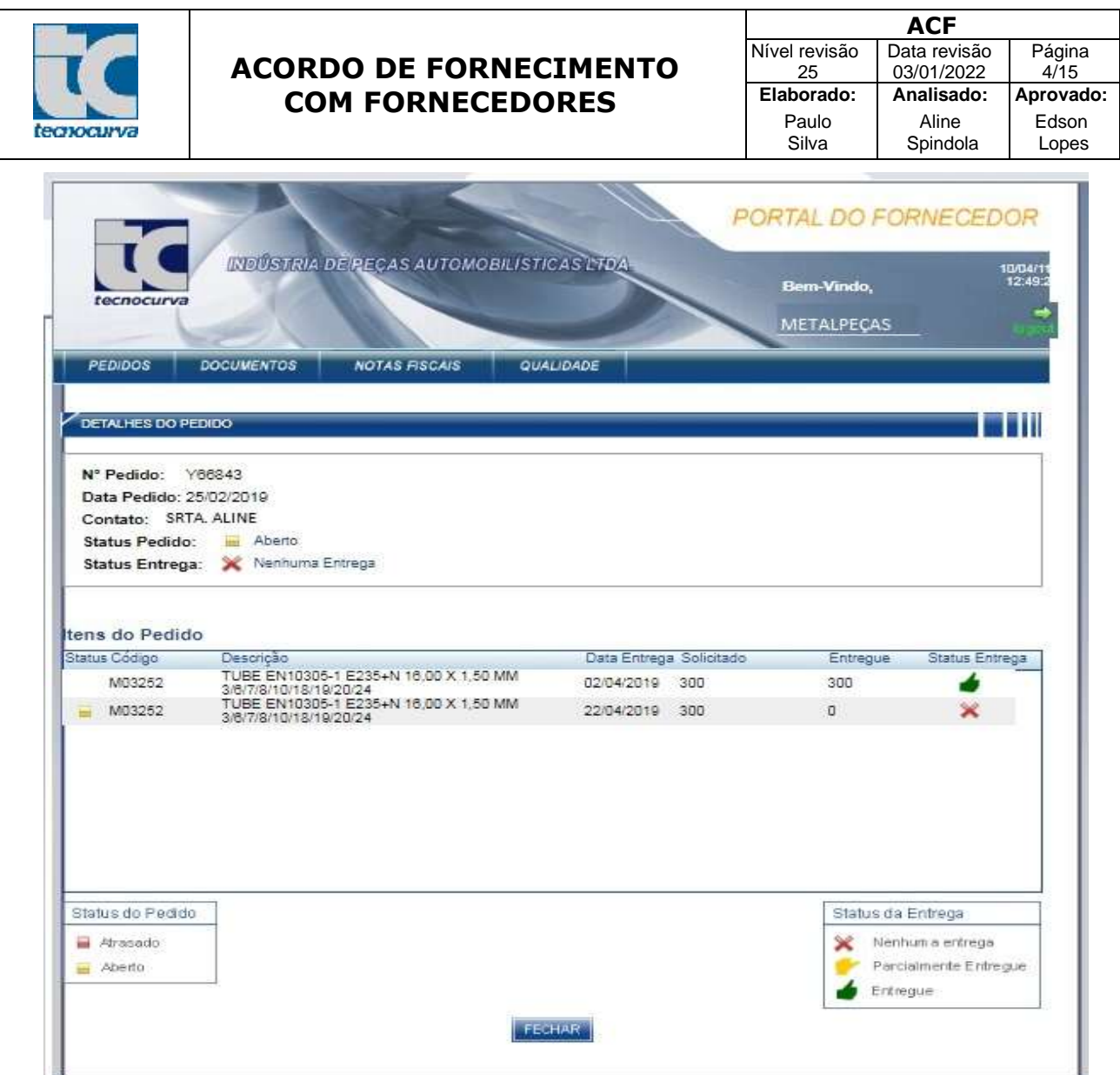

2.1.6 - Observar no Pedido de Compra Tecnocurva toda a narrativa que descreve o produto, sua norma e/ou dimensão e itens aplicáveis como testes, acabamento, cor entre outros.

#### TUBE EN10305-3 E190+CR2 S3 12,7 X 0,9 X 1695 +/-1 MM 2/6/7/8/16/17/18/19/20 M000XX

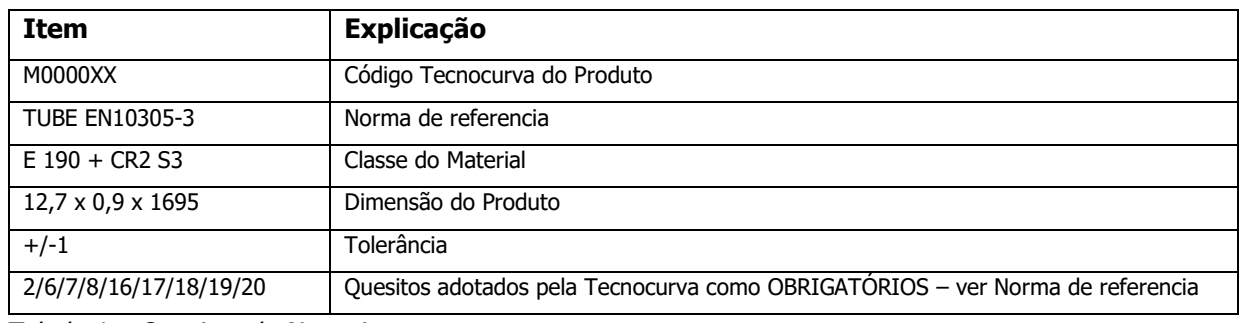

Tabela 1 – Quesitos da Narrativa.

## **2.2 Envio de Embarque.**

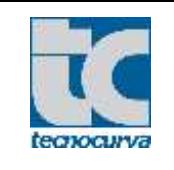

### **ACORDO DE FORNECIMENTO COM FORNECEDORES N**

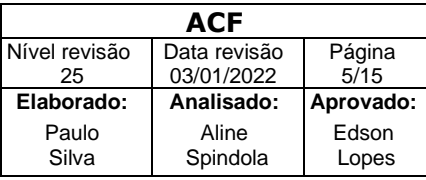

2.2.1 Acessar o site da Tecnocurva conforme descrito em 2.1.1 a 2.1.3. Na tela que surge, clique na aba Notas fiscais.

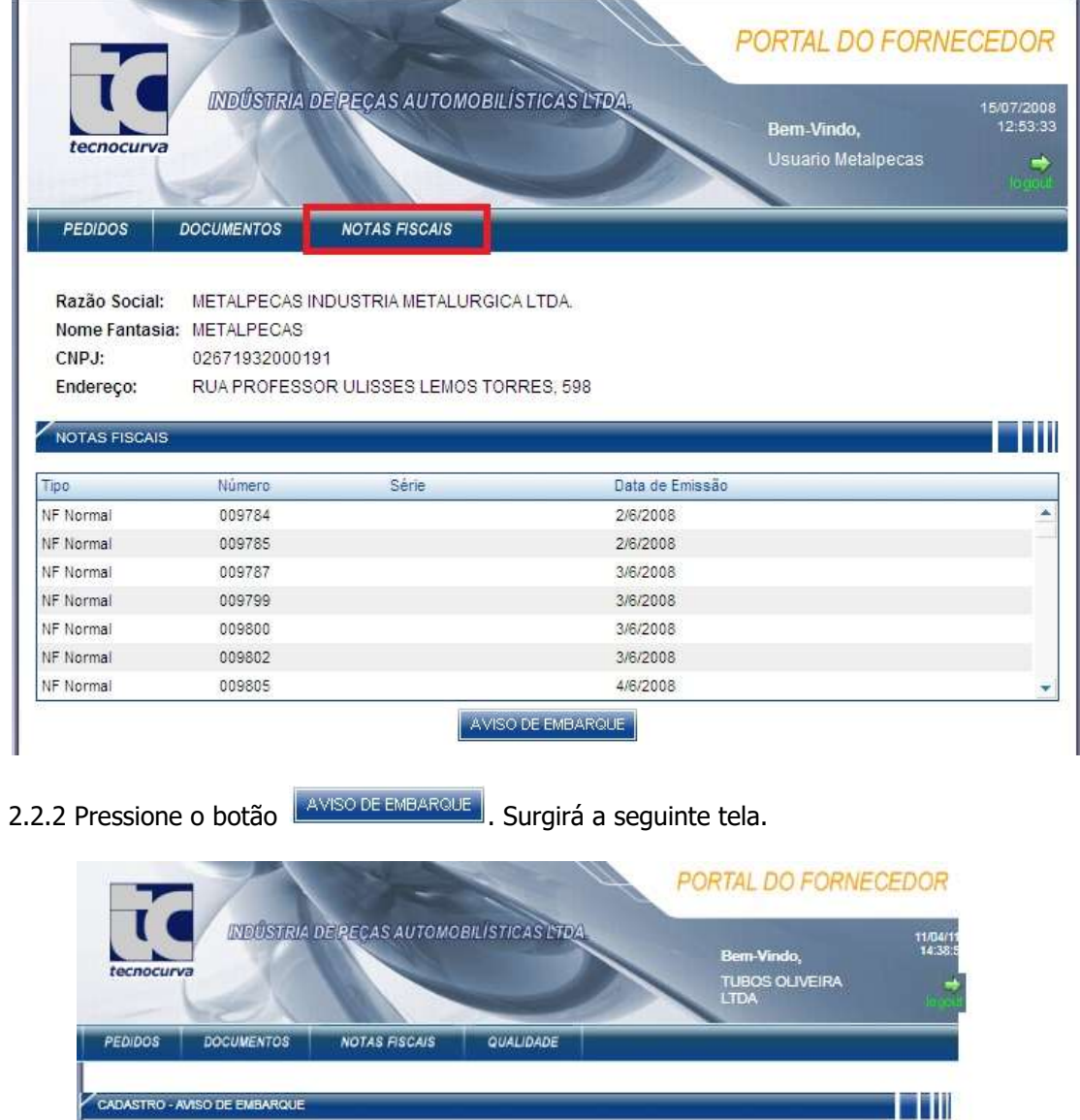

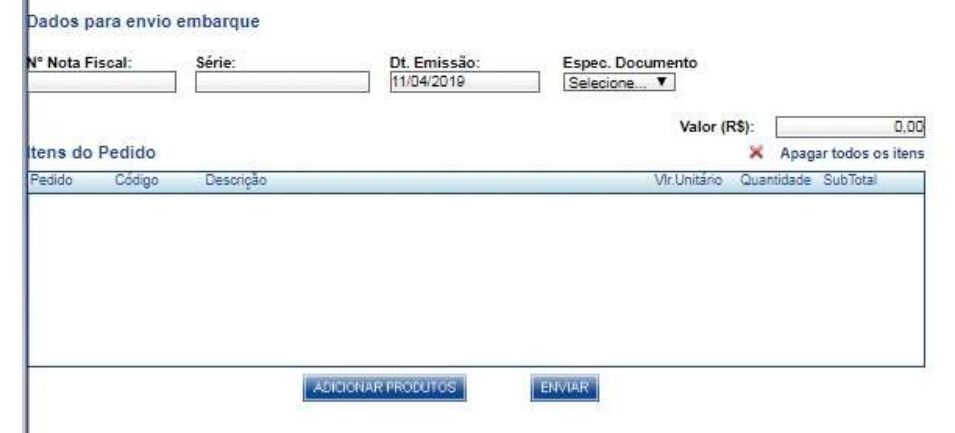

2.2.3 Preencha os campos do cabeçalho do aviso de embarque de acordo com o seguinte procedimento:

− **No. Nota Fiscal:** Digite o número da nota fiscal a qual se refere o aviso de embarque.

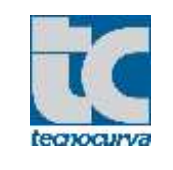

- − **Série:** Digite a série da nota fiscal a qual se refere o aviso de embarque, caso exista (do contrário, deixe em branco).
- − **DT Emissão:** O sistema já preenche este campo com a data atual e é possível alterar caso necessário.
- − **Espec. Documento:** Informe o tipo de nota fiscal, conforme especificado no próprio documento (é possível escolher entre NF e NFF).

2.2.3.1 Após preencher o cabeçalho, incluir os itens, conforme segue. Clique em **ADICIONAR PRODUTOS.** Na tela que surge. Na tela que surge.

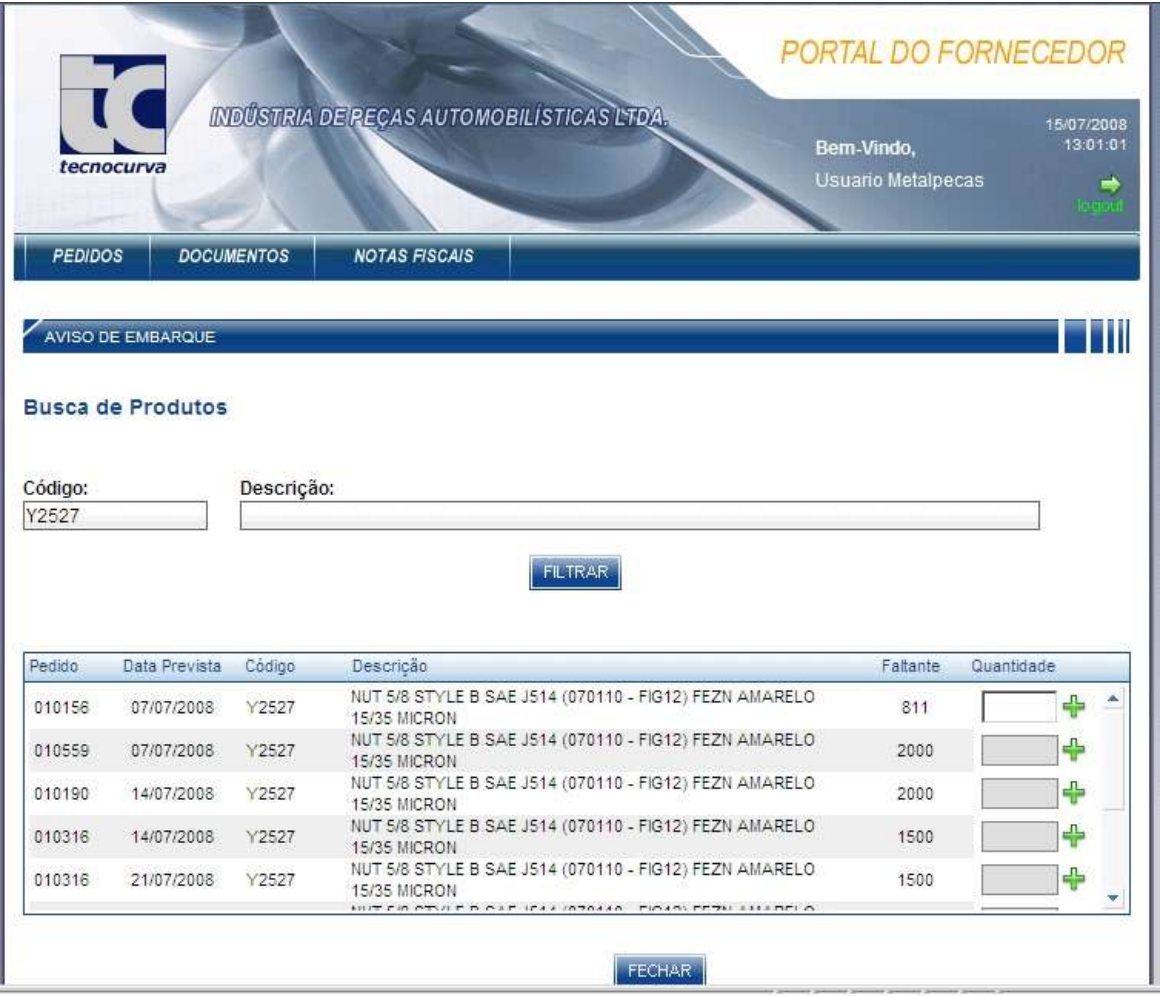

- − Digite o código do produto e pressione o botão "FILTRAR" para trazer a lista de pedidos de compra abertos para este código.
- − Na lista apresentada, digite a quantidade do produto a ser entregue e pressione o botão "+".
- − Finalizada a inclusão dos produtos no aviso de embarque, pressione o botão "FECHAR" para voltar à tela anterior.

## **IMPORTANTE:**

− Caso não seja enviada a quantidade total do produto solicitado em um pedido de compras, é possível alterar a quantidade na tela de inclusão da nota fiscal de entrada.

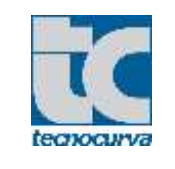

## **ACORDO DE FORNECIMENTO COM FORNECEDORES**

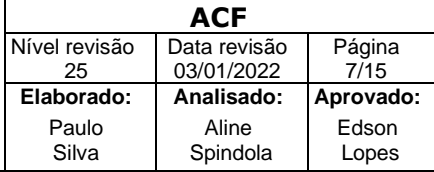

− Selecione os itens dos pedidos mais antigos antes de escolher um pedido mais novo. Caso o pedido mais antigo não possua saldo suficiente, inclua uma nova entrada para o produto com a quantidade restante.

### **2.2.3.2 Envio do Aviso de Embarque**

Uma vez finalizada a inclusão dos itens no aviso de embarque, o seu envio deve ser feito pressionando-se o botão "ENVIAR".

### **2.2.3.3 Finalização do Acesso**

Para finalizar a sessão de trabalho no Portal do Fornecedor da Tecnocurva, selecione a opção "Logout".

#### **3.0 Condições Gerais**

**3.1** – O fornecedor deverá se manifestar em até 24 horas se aceita ou não as condições do pedido. Em caso de não se manifestar neste prazo fica entendido que o fornecedor aceita as condições. (era 2.2)

**3.2** – O fornecedor deverá se manifestar em até 48 horas se aceita ou não quando há alterações no envio de carteiras (2.3).

**3.3** – O Fornecedor Tecnocurva deve se comprometer com a gestão de projetos da Tecnocurva e quando necessário com a participação do Cliente Final contudo é de responsabilidade do Fornecedor garantir a Confidencialidade de forma a preservar os produtos, processos, Clientes e a Tecnocurva. (era 2.4)

**3.3.1** – Algumas formas de manter a Confidencialidade são: (era 2.4.1)

- ➢ Não compartilhar desenhos/normas e documentos envolvidos no projeto com pessoas/empresas não participantes do projeto.
- ➢ Ao terceirizar alguma atividade não usar 'logotipo' Tecnocurva ou do Cliente envolvido (ter desenhos e outros documentos com 'logotipo' próprio).
- ➢ Quando solicitado pela Tecnocurva, o fornecedor deve assinar um termo de confidencialidade formulário 252A da Tecnocurva

Caso a Confidencialidade seja quebrada todas as conseqüências e custos envolvidos serão de inteira responsabilidade do Fornecedor envolvido no projeto.

- 3.4 O Fornecedor deve Obrigatoriamente indicar na Nota Fiscal: (era item 3.0)
	- 3.4.1 O número do documento de compra;
	- 3.4.2 O número do código do Fornecedor;
	- 3.4.3 O código do produto citado no documento de compra.

3.4.4 – O fornecedor deve obrigatoriamente enviar o arquivo XML para o e-mail:

[nfe@tecnocurva.com.br.](mailto:nfe@tecnocurva.com.br) Não será recebido material sem o envio do arquivo XML.

Estas ações permitem mais agilidade no processo de recebimento.

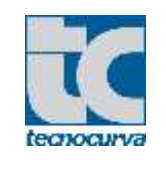

4.0 - A todos os fornecedores de componentes produtivos: Exemplo: estampados, usinados, fundidos, quando solicitado pela Tecnocurva deve enviar os lotes de componentes acompanhados dos certificados de ensaios físico-químicos e dimensional de características chaves.

Esta ação é necessária para que se evitem transtornos no caso de lotes defeituosos, em função do aumento da produção das montadoras de automóveis e caminhões, não podemos ocasionar paradas por quebra de qualidade, evitando ainda ações de saneamento. Lembro que tais certificados poderão ser re-analisados via "teste cruzado".

5.0 - O lote de entrega deve ser composto preferencialmente de 01 lote de fabricação. Caso contrário deve ser preferencialmente, composto pelo menor numero possível de lotes, identificados para distinção.

6.0 - O direito da reprovação total ou parcial e a conseqüente devolução do material rejeitado poderão efetivar-se a qualquer momento, a partir da detecção da não conformidade.

7.0 - Eventuais despesas de fretes, decorrentes da devolução do material rejeitado, correrão por conta do Fornecedor.

7.1 – Todo Material segregado por problemas de qualidade provenientes do fornecedor deverá ser devolvido ao fornecedor no prazo Maximo de 07 dias, caso o fornecedor não retire o material a Tecnocurva se reserva o direito de enviar o material por conta e risco do fornecedor responsável.

8.0 - Eventuais despesas com seleção de materiais rejeitados correrão por conta do fornecedor, caso o mesmo seja previamente comunicado, e não seja tomado pôr este as ações imediatas de contenção em 24 horas.

9.0 - Quando amostra inicial ou re-submissão o Fornecedor (fabricante/beneficiador) deve enviar PPAP nível 3. Para Fornecedor (distribuidor) de matéria-prima fica obrigatório o fornecimento de PPAP nível 1. Quando se tratar de material, componente, beneficiamento a ser agregado em produto da GM à submissão do PPAP deve ser nível 5.

9.1 – A cada 03 anos (ou antes, conforme apropriado) a Tecnocurva realiza analise dos PPAP's podendo solicitar a re-emissão de PPAP ao fornecedor, levando em consideração o histórico de não conformidades, mudança de processo / planta, e outros aplicáveis (ver regras ver manual PPAP AIAG);

9.1.1 – Para fornecimento de FERRAMENTAS o Fornecedor deverá executar o acompanhamento conforme Form.7.4.1-08 **Check list para fornecimento de ferramentais**, Form. 7.5-04 Descrição Técnica de Ferramentais, **Form. 436 Check List de Dispositivos** + submissão do relatório dimensional APROVADO de 3 peças (ou mais conforme critério informado pela Tecnocurva

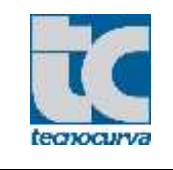

no desenvolvimento) + Capa do PPAP aprovada, após esta submissão seguirá as rotinas de pagamento pré acordadas no pedido de compras do ferramental.

9.1.2 – Para o fornecimento de Protótipos se faz necessário o envio de Relatório Dimensional + Relatório de matéria prima, enviados juntamente com o lote.

9.1.3 – Identificação de Amostras inicial, Re-submissão e Protótipos será necessário o envio dos mesmos com a etiqueta padrão Tecnocurva FORM.246 disponível no Website.

9.2 – O cadastro no IMDS (International Material Data System) é parte obrigatória para a aprovação do PPAP de Matéria-Prima, Componentes e Beneficiamento.

## 9.3 - **Itens de Segurança ou contendo Características Importantes / Segurança / entre outras:**

- Caso o fornecedor esteja desenvolvendo / fornecendo um item de segurança ou item que contenha característica (s) de segurança, significativas, importantes, funcionais ou outras que justifiquem atenção especial (ver manual CEP/PPAP AIAG) estas características devem ser totalmente atendidas no ato da submissão inicial e também ao longo do fornecimento, em caso de qualquer divergência (dimensional, funcional, materiais, governamentais e outras) o fornecedor deve de imediato contatar as áreas responsáveis pelo desenvolvimento e iniciar a adequação da situação.

- A identificação de características de Segurança pode ser:

Nos Desenhos Tecnocurva;

Nas Normas Tecnocurva, ABNT, DIN e outras aplicáveis ao produto;

E outras como Programas utilizados no desenvolvimento.

9.3.1- O fornecedor deverá garantir que os produtos, processos e serviços estejam em conformidade com os requisitos estatutários e regulamentares e de segurança dos produtos identificados pela Tecnocurva.

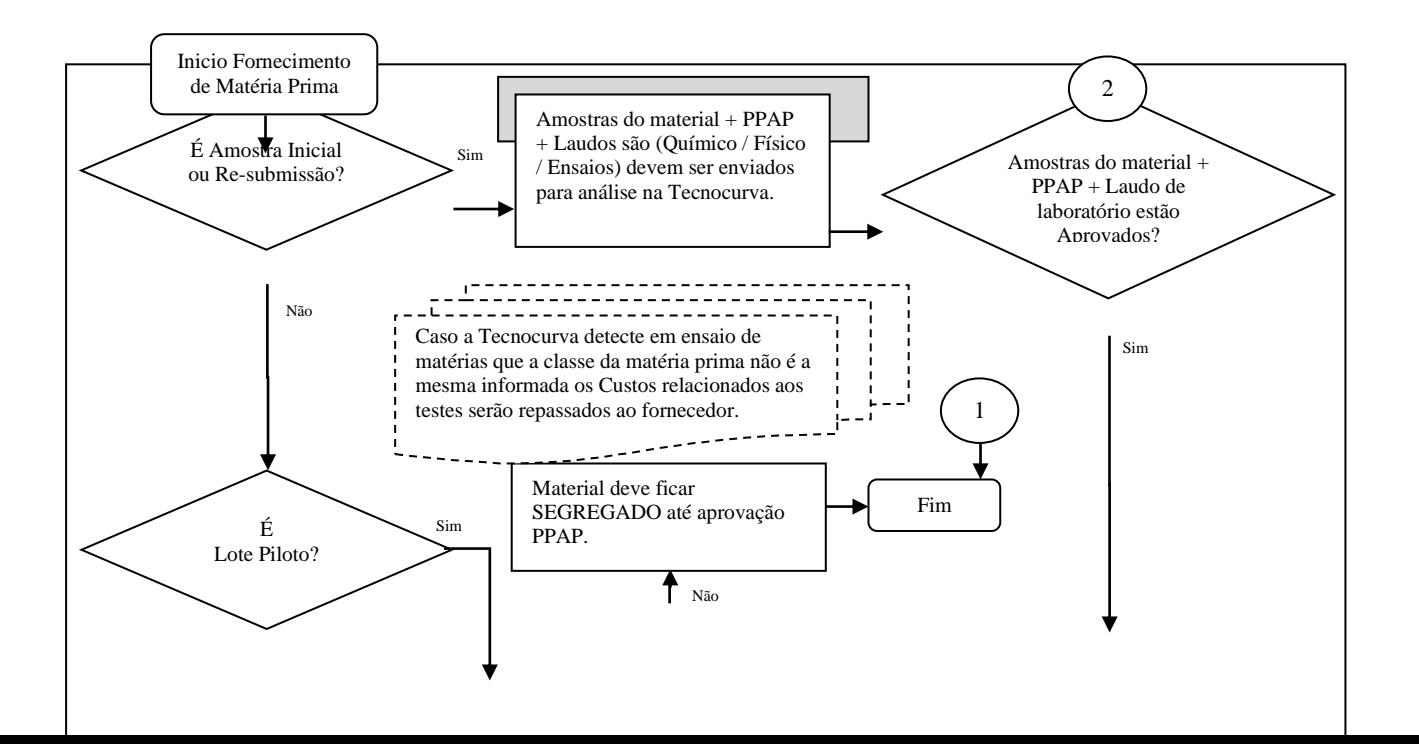

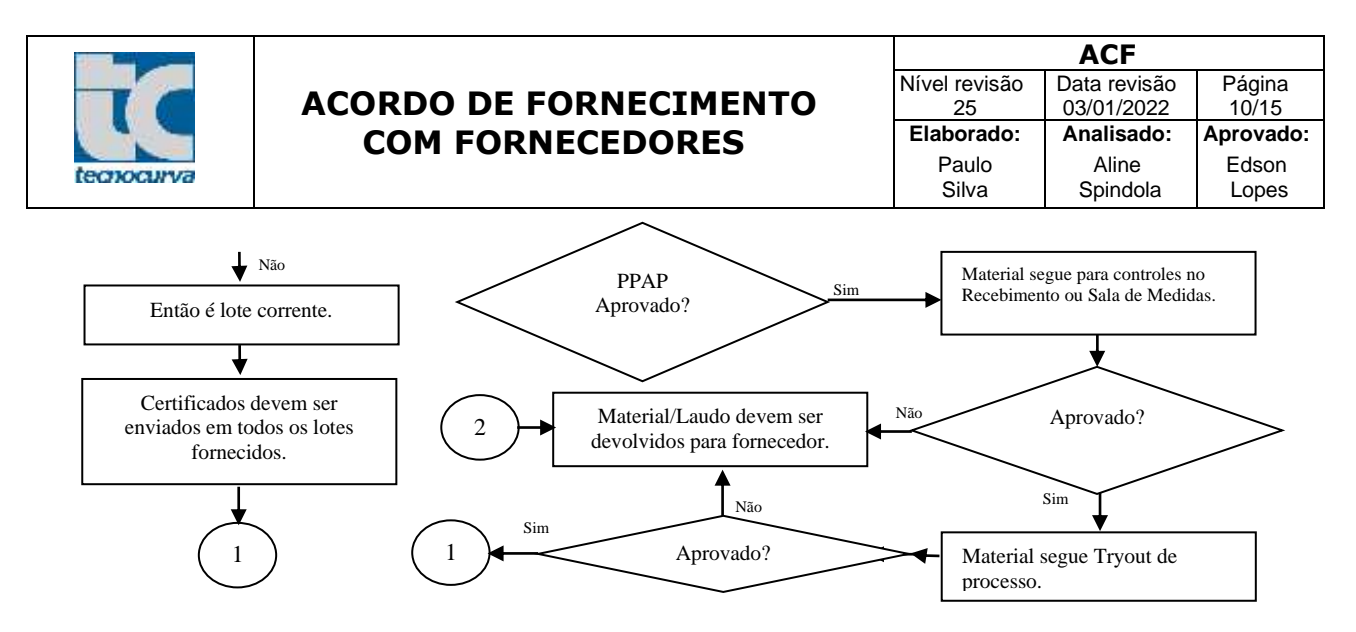

Figura 1 – Fluxo PPAP.

10.0 - A TECNOCURVA, seu cliente e/ou representante do cliente se reservam no direito de verificar / auditar os processos e produtos adquiridos nas instalações do Fornecedor.

11 - Não serão aceitos materiais com quantidade excedente ao documento de Compra.

12 - O horário de funcionamento de nosso recebimento é das 8:00 às 15:00 h, exceto às sextas-feiras, onde nosso recebimento permanece fechado.

13 - O Fornecedor deve atender todas as exigências governamentais atuais relacionadas com segurança e meio ambiente, requisitos elétricos e radiação eletromagnética, conforme regulamentação vigente do país que fabrica e comercializa e O Fornecedor deve cumprir todos os Requisitos do Código de Conduta do Parceiro de Fornecimento

14 - O Fornecedor é responsável por efetuar 100% das entregas dos produtos adquiridos no prazo combinado. Quando isto não ocorrer, o Fornecedor será demeritado.

15 - No caso de material em atraso, a TECNOCURVA se reserva no direito de proceder ao seu re-programa ou até mesmo seu cancelamento.

16 - No caso de material em atraso, a TECNOCURVA se reserva no direito de repassar custos referentes à parada de linha, multas, custos de transporte especial, etc.; decorrentes do não atendimento ao prazo de entrega preestabelecido e formalizado.

17 - O Fornecedor deve obter autorização prévia da TECNOCURVA quando o produto ou processo for diferente do atualmente aprovado. (PAPP ou outra sistemática utilizada). Esta autorização deve ser solicitada, por escrito, ao Departamento da Qualidade TECNOCURVA e poderá envolver identificação especial para o(s) lote(s) sob concessão ou desvio. Esta autorização prévia, não será necessária quando o Departamento da Qualidade TECNOCURVA dispensar a mesma por escrito. Se ocorrer não conformidade que resulte em atraso na entrega, parada de linha, "recall", multas relacionados a produto ou processo que

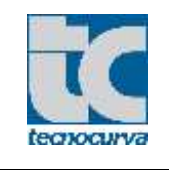

tenha sofrido alteração em desacordo com o estabelecido neste item, os custos decorrentes serão cobrados do Fornecedor.

18 - O Fornecedor deve objetivar a certificação do seu sistema da Qualidade, no mínimo conforme a ISO 9001 e adequar o seu sistema da qualidade conforme IATF 16949 E ISO 14001.

19 - O Fornecedor deve fornecer evidência de atendimento a todos os requisitos regulamentares referentes ao meio ambiente (Exemplo, através de fornecimento de cópia de licença de instalação e de funcionamento), quando solicitado pela TECNOCURVA.

20 - Para verificar as revisões de desenhos e/ ou documentos válidos entregues ao fornecedor, este deve consultar direto com responsáveis na TECNOCURVA.

21 – O lançamento dos produtos pelo fornecedor no portal da Tecnocurva pode agilizar a operação de recebimento, esta utilização é uma boa pratica que favorece ambas as partes no recebimento.

22- O fornecedor deve monitorar o desempenho dos seus processos de manufatura.

23 – Prestadores de serviços devem seguir os Procedimentos de Gestão Integrada da TECNOCURVA, garantindo assim o compromisso com a qualidade e com a preservação do meio ambiente. As mudanças quanto ao quadro de funcionários devem ser comunicadas, por escrito, ao departamento de Recursos Humanos da TECNOCURVA; preferencialmente antes de ocorrerem; para fins de treinamento e integração.

**23.1** – A Tecnocurva se reserva o direito de debitar do prestador de serviço todo e qualquer custo proveniente de atrasos em instalação causado pelo fornecedor ou seus agregados;

## **24 - Exigências Ambientais**

## **24.1 - Fornecedores de Serviços de Transportes de produtos/substâncias especificadas**

24.1.1 - O Fornecedor deve apresentar a TECNOCURVA o certificado de capacitação para o transporte de produtos perigosos à granel;

24.1.2 - O Fornecedor de Transporte de produtos perigosos deve atender o decreto 96044/88; alterada pelo decreto 4097 de 23/01/2002;

24.1.3 - O Fornecedor deve atender a Portaria INMETRO Nº 110 de 26/05/1994;

24.1.4 - O Fornecedor deve atender ANTT Nº 420 de 12/02/2004.

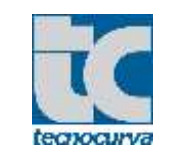

24.1.5 - O Fornecedor deve atender a resolução CONTRAN Nº 732 de 14/06/1989.

24.1.6 – O Fornecedor deve atender a PORTARIA SUP - [DER Nº 48, DE 26/05/2004.](javascript:OpenWindowSOGI()

24.1.7 – O Fornecedor deve atender a [PORTARIA DETRAN Nº 12, DE 07/01/2000.](javascript:OpenWindowSOGI()

## **24.2 - Fornecedor de Serviços de Construção Civil:**

24.2.1 - O Fornecedor é obrigado a dar destinação ambientalmente correta aos resíduos por ele gerados;

24.2.2 - Caso gere resíduos que contenham amianto (ex.: telhas, caixas d'água), a destinação dos mesmos deve ser feita como resíduos perigosos.

24.2.3 - O Fornecedor deve atender a Resolução CONAMA Nº 307 de 05/07/2002, alterada por resolução CONAMA Nº 348 de 16/08/2004.

24.2.4 - Atender a [DECISÃO NORMATIVA CONFEA Nº 20, DE 25-04-1986](javascript:OpenWindowSOGI()

## **24.3 - Veículos Movidos a Diesel:**

24.3.1 - Os Fornecedores devem atender a portaria IBAMA Nº 85 de 17/10/1996;

23.3.2 - Os veículos serão avaliados, por amostragem, nas instalações da TECNOCURVA, utilizandose a Escala Ringelmann. Caso os resultados não estejam de acordo com os limites especificados na Portaria MINTER Nº100 de 14/07/1980, o Fornecedor será, inicialmente notificado por escrito, e no caso de reincidência, impedido de adentrar nas instalações da empresa.

## **24.4 - Transportadoras em Geral:**

- 24.4.1 Devem atendem a deliberação CONTRAN Nº 30/2001.
- 24.4.2 Devem atendem a Portaria DENATRAN Nº 20 de 18/03/2002.
- 24.4.3 Devem atendem a Resolução CONTRAN Nº 732 de 14/06/1989.

**24.4.4 - O Fornecedor deve atender a resolução CONTRAN Nº 168 de 14/12/2004.**

#### **24.5 - Fornecedores de Produtos Químicos:**

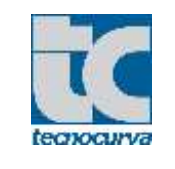

24.5.1 - Os produtos químicos devem ser devidamente rotulados, identificados e fornecidos com Ficha de Informação de Segurança de Produtos Químicos – (FISPQ).

24.5.2 - REGISTRO DA LICENÇA DE FUNCIONAMENTO EXPEDIDA PELA POLÍCIA FEDERAL – DEVE ATENDER LEI Nº 10.357 DE 27/12/2001.

24.5.3 - PRODUTOS QUÍMICOS UTILIZADOS DEVERÃO TER A SUA INDICAÇÃO QUANTITATIVA [PORTARIA INMETRO Nº 364, DE 27-09-2007](javascript:OpenWindowSOGI()

24.5.4 – ETIQUETAS NOS PRODUTOS CONFORME [DECISÃO DE DIRETORIA CETESB Nº 03, DE 11-](javascript:OpenWindowSOGI() [02-2004](javascript:OpenWindowSOGI()

## **24.6 - Fornecimento de GLP:**

23.6.1 - O Fornecedor deve atender a Portaria ANP 24 de 29/08/2005;

23.6.2 - O Fornecedor deve atender a Portaria ANP 203 de 30/12/1999;

24.6.3 - O Fornecedor deve atender a Portaria ANP 297 de 18/11/2003.

## **24.7 - Fornecimento de Água:**

24.7.1 - O Fornecedor deve atender a resolução SS Nº 48 de 31/03/1999.

## **24.8** - **Fornecedores de Serviços de Inspeção Técnica de Manutenção em Extintores de Incêndio:**

24.8.1 – O Fornecedor deve atender a Portaria INMETRO  $n^{\circ}$  54 de 13/02/2004, alterada pela portaria INMETRO nº 158 de 27/06/2006 e Portaria INMETRO nº 171 de 30/09/2004.

## **24.9 - Fornecedores de Serviços de Tratamento em madeiras:**

24.9.1 - O Fornecedor deve atender [INSTRUÇÃO NORMATIVA CONJUNTA SDA -](javascript:OpenWindowSOGI() ANVISA - IBAMA [Nº 01, DE 10-09-2002](javascript:OpenWindowSOGI() - Alterada por: [INSTRUÇÃO NORMATIVA CONJUNTA SDA -](javascript:OpenWindowSOGI() ANVISA - IBAMA [Nº 01, DE 14-02-2003;](javascript:OpenWindowSOGI()

## **24.10** - **Fornecedores de Serviços de Tratamento Agrotóxicos e afins:**

24.10.1 - O Fornecedor deve atender [LEI Nº 4.002, DE 05-01-1984](javascript:OpenWindowSOGI() - Alterada por: LEI Nº 5.032, [DE 15-04-1986;](javascript:OpenWindowSOGI() DECRETO Nº 44.038, DE 15 DE JUNHO DE 1999

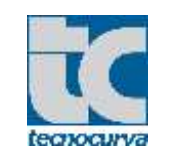

## **24.11 - Fornecedores de Produtos Perigosos e afins:**

24.11.1 - O Fornecedor deve atender a Portaria INMETRO Nº 326, de 11/12/2006;

24.11.2 - O Fornecedor deve atender a Instrução Normativa IBAMA Nº 37, de 29/06/2004 alterada por instrução normativa IBAMA Nº 52, de 22/09/2004;

24.11.3 - LICENÇA DEVE SER REQUERIDA CONFORME [PORTARIA MJ Nº 1.274, DE 26-08-2003](javascript:OpenWindowSOGI()

### **24.12** - **Fornecedores de Co-processamento:**

24.12.1 – Que utilizam fornos de Clínquer devem atender Resolução CONAMA Nº 264 de 26/09/1999.

### **24.13 - Fornecedores de Subprodutos Florestais:**

24.13.1 – Fornecedor deve atender Lei Nº 10.780 de 09/03/2001.

### **24.14** - **Fornecedores de Embalagem:**

24.14.1 – Fornecedor deve atender Lei Nº 8.999 de 26/12/1994.

## **24.15** – **Fornecedores de manutenção em AR condicionado e relacionados**

**24.15.1 –** CASO UTILIZE SUBSTÂNCIAS, CONTROLADAS OU ALTERNATIVAS PELO PROTOCOLO DE MONTREAL DEVE ANTENDER [INSTRUÇÃO NORMATIVA IBAMA Nº 37, DE 29-06-2004.](javascript:OpenWindowSOGI()

## **24.16** – **Fornecedores de manutenção em Vasos de Pressão (compressor)**

Atender [DECISÃO NORMATIVA CONFEA Nº 45, DE 16-12-1992](javascript:OpenWindowSOGI()

## **24.17** – **Fornecedores Transportadores de Substâncias Perigosas**

Atender [LEI Nº 10.834, DE 29-12-2003;](javascript:OpenWindowSOGI() [PORTARIA LOG Nº 03, DE 16-07-2008;](javascript:OpenWindowSOGI() [PORTARIA LOG Nº 05, DE](javascript:OpenWindowSOGI()  [02-03-2005](javascript:OpenWindowSOGI()[.](javascript:OpenWindowSOGI() Relação a Guia de Trafego (GT)

**25.0 –** Os fornecedores devem ter um processo de avaliação de riscos (risk assessment) vigente para identificar as áreas no processo da cadeia de suprimentos que podem afetar a capacidade de aternder os requisitos da Tecnocurva, no caso de um desvio do processo normal do negócio**.**

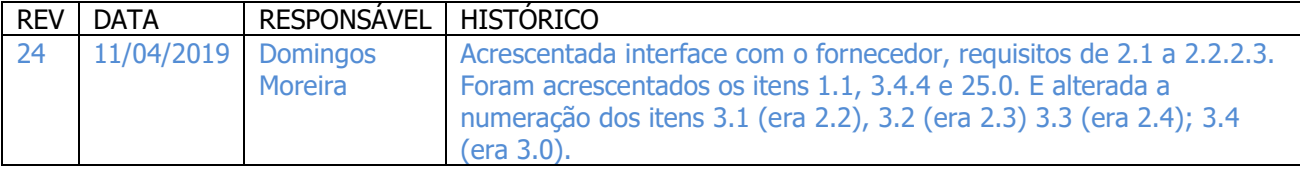

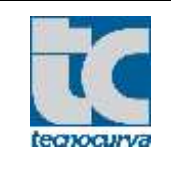

# **ACORDO DE FORNECIMENTO COM FORNECEDORES**

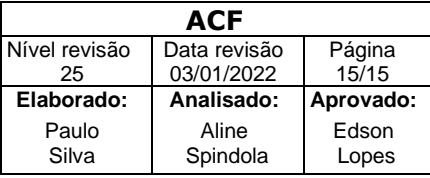

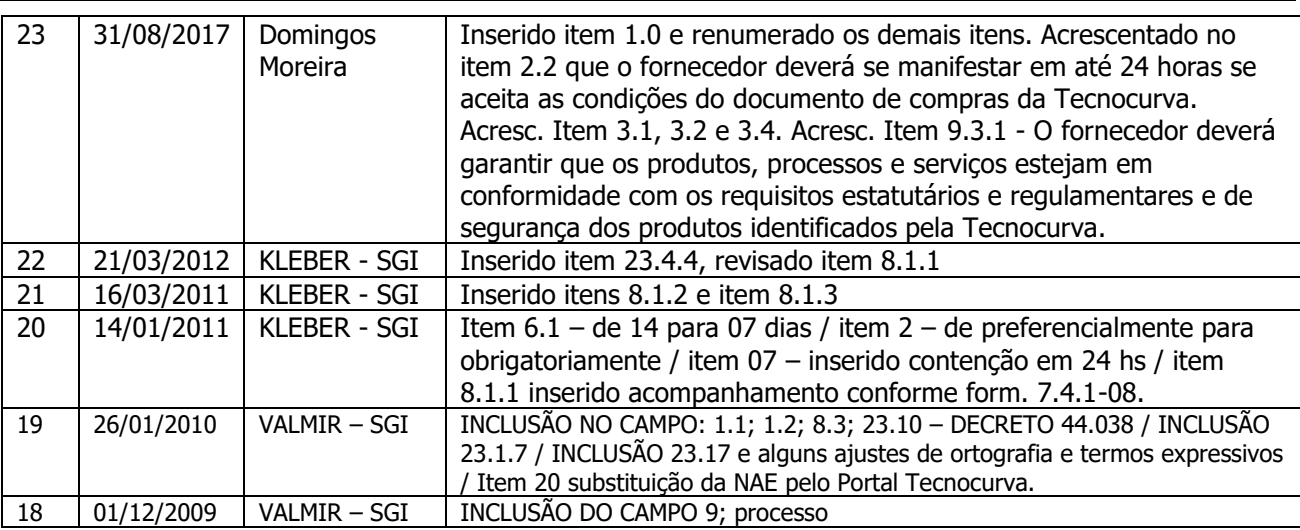

\* Sempre que possível a ultima revisão pode estar escrita em letras AZUIS.